# **TÉCNICAS DE CONTROLE DE ROBÔS MÓVEIS**

## • **Controladores Cinemáticos:**

• Baseados apenas no modelo cinemático. A dinâmica a ser controlada é simplesmente o sistema não linear:

 $\mathbf{q'} = {}^{\mathbf{q}}\mathbf{T}_{\mathbf{V}}\cdot\mathbf{V}$  ou,  $\mathbf{q'} = {}^{\mathbf{q}}\mathbf{T}_{\mathbf{V}}\cdot\mathbf{V}\mathbf{T}_{\mathbf{W}}\cdot\mathbf{W}$ 

- O modelo dinâmico (incluindo as equações do movimento de Newton e Euler, bem como o modelo dinâmico dos atuadores) é desprezado.
- Pressupõem que as velocidades das rodas  $\omega_D$   $\omega_E$  (ou, equivalentemente, v e ω) podem ser impostas instantaneamente.
- Válido para aplicações em que os efeitos dinâmicos podem ser desprezados. Exemplo: baixas velocidades e acelerações, baixa inércia.
- Duas categorias: Controle de Trajetória e Estabilização.

# • **Controle de Trajetória:**

- Problema mais simples do que o problema de estabilização.
- A referência a ser seguida é apenas a posição  $(x^*(t), y^*(t))$ .
- A orientação desejada é definida implicitamente pela trajetória seguida e pelas restrições não holonômicas.

$$
\tan(\theta) = y'/x' \implies d(\tan(\theta))/dt = \theta'/\cos^2(\theta) = [x'.y''-x''.y']/(x')^2
$$

$$
\Rightarrow \theta' = [x'.y''-x'''.y']/(x'/cos(\theta))^2 = [x'.y''-x'''.y']/[ (x')^2 + (y')^2]
$$

• As referências em espaço de configuração podem ser mapeadas para comandos de velocidade linear e angular:

$$
v^* = \pm [(x^{*})^2 + (y^{*})^2]^{1/2} \qquad \qquad \omega^* = [x^{*} \cdot y^{*} \cdot y^{*} \cdot y^{*} \cdot y^{*}] / [(x^{*})^2 + (y^{*})^2]
$$

## **Controle por Linearização por Realimentação Dinâmica**

- O Controle por Linearização por Realimentação Dinâmica (DFL - *Dynamic Feedback Linearization*) envolve Realimentação PD e Compensação do Modelo Não Linear.
- Um estado adicional é acrescentado ao sistema, derivando o modelo cinemático  $\mathbf{q}' = {}^q\mathbf{T}_V \cdot \mathbf{V}$ :

$$
x' = v \cdot \cos\theta \qquad \Rightarrow x'' = \cos\theta \cdot v' - \sin\theta \cdot v \cdot \omega
$$
  
\n
$$
y' = v \cdot \sin\theta \qquad \Rightarrow y'' = \sin\theta \cdot v' + \cos\theta \cdot v \cdot \omega
$$
  
\n
$$
\Rightarrow \begin{bmatrix} x'' \\ y'' \end{bmatrix} = \begin{bmatrix} \cos\theta & -v \cdot \sin\theta \\ \sin\theta & v \cdot \cos\theta \end{bmatrix} \cdot \begin{bmatrix} v' \\ \omega \end{bmatrix}
$$

- Trajetória desejada:  $(x^*(t), y^*(t))$  e suas  $1^{\underline{a}}$  e  $2^{\underline{a}}$  derivadas.
- Requer medição da configuração  $[x \ y \ \theta]^T$ e das velocidades x**'**, y**'**, bem como a determinação de v.
- Lei de Controle:
	- Realimentação Proporcional Derivativa:

$$
x_c'' = x^{*} + K_{dx}(x^{*} - x') + K_{px}(x^{*} - x)
$$
  
\n
$$
y_c'' = y^{*} + K_{dy}(y^{*} - y') + K_{py}(y^{*} - y)
$$

onde x<sup>c</sup> **''** e y<sup>c</sup> **''** são as acelerações de comando em espaço de configuração,  $K_{px}$  e  $K_{py}$  são ganhos proporcionais e  $K_{dx}$  e K<sub>dy</sub> são ganhos derivativos positivos.

• Compensação do Modelo Não Linear:

$$
\Rightarrow \begin{bmatrix} v_c' \\ \omega_c \end{bmatrix} = \begin{bmatrix} \cos\theta & \sin\theta \\ -\sin\theta/v & \cos\theta/v \end{bmatrix} \begin{bmatrix} x_c'' \\ y_c'' \end{bmatrix}
$$

• Integração - velocidade de comando:  $v_c = Jv_c'$  dt

• Em malha fechada:

$$
\begin{bmatrix} x'' \\ y'' \end{bmatrix} = \begin{bmatrix} \cos\theta & -v.\sin\theta \\ \sin\theta & v.\cos\theta \end{bmatrix} \begin{bmatrix} v_c' \\ \omega_c \end{bmatrix}
$$
  
\n
$$
\Rightarrow \begin{bmatrix} x'' \\ y'' \end{bmatrix} = \begin{bmatrix} \cos\theta & -v.\sin\theta \\ \sin\theta & v.\cos\theta \end{bmatrix} \begin{bmatrix} \cos\theta & \sin\theta \\ -\sin\theta/v & \cos\theta/v \end{bmatrix} \begin{bmatrix} x_c'' \\ y_c'' \end{bmatrix}
$$
  
\n
$$
\Rightarrow \begin{bmatrix} x'' \\ y'' \end{bmatrix} = \begin{bmatrix} 1 & 0 \\ 0 & 1 \end{bmatrix} \begin{bmatrix} x_c'' \\ y_c'' \end{bmatrix} = \begin{bmatrix} x_c'' \\ y_c'' \end{bmatrix}
$$

$$
\Rightarrow x_{c}'' - x'' = 0
$$
  

$$
y_{c}'' - y'' = 0
$$

Assim, a dinâmica do erro  $[\Delta x \Delta y]^T = [(x^* - x) (y^* - y)]^T$  é:

$$
s2.\Delta x(s) + Kdx.s.\Delta x(s) + Kpx. \Delta x(s) = 0
$$
  

$$
s2. \Delta y(s) + Kdy.s.\Delta y(s) + Kpy. \Delta y(s) = 0
$$

- Observações:
	- A trajetória desejada deve ser duplamente derivável.
	- O estado inicial do integrador deve ser  $v_c \neq 0$ .
	- A trajetória desejada deve ser persistente, de modo a evitar singularidades.
	- Uma possível modificação para contornar a divisão por zero quando v tende a zero é substituir v por  $(v + \delta)$ , onde δ é um coeficiente positivo e muito menor do que a velocidade nominal.

# • **Controle Estabilizante:**

- Problema mais complexo do que o problema de controle de trajetória.
- A referência a ser alcançada é uma configuração  $(x^*, y^*, \theta^*)$ .
- O sistema é subatuado (apenas duas entradas, v e  $\omega$  ou  $\omega_D$  e ωE, para controlar três saídas: x**'**, y**'** e θ**'**).

## **Controle por Coordenadas Polares (***Polar Coordinate Control***)**

- Sistema descrito pelo modelo não linear:  $q' = {}^qT_v$ .
- Baseado na transformação para coordenadas polares da configuração do robô, a qual é singular na origem:

$$
R = [x2 + y2]1/2
$$
  
\n
$$
\gamma = \tan-1(y/x)
$$
  
\n
$$
\delta = \gamma + \theta
$$

- Configuração final desejada:  $q^* = [x^*, y^* \quad \theta^*]^T$ . Sem perda de generalidade, assumiremos  $q^* = [0 \ 0 \ 0]^\text{T}$ .
- Medição apenas da configuração  $[x \ y \ \theta]^T$ .
- Regulador estável no sentido de Lyapunov, definido pela lei de controle:

 $v = K_R.R.cosγ$  $ω = K_{γ} γ + K_R. (γ + K_δ.δ).$ (senγ. cosγ)/γ

onde  $K_R$ ,  $K_\gamma$  e  $K_\delta$  são ganhos constantes e positivos.

• Observação: a lei de controle deve ser desligada ou modificada na vizinhança da origem, de modo a evitar a singularidade introduzida por tan $I(y/x)$ .

## • **Controladores Dinâmicos:**

- Baseados no modelo completo, incluindo as relações cinemáticas, as equações de movimento de Newton e Euler e a dinâmica de atuadores.
- As entradas de controle são fornecidas diretamente pelos atuadores (tensões de armadura dos motores direito e esquerdo  $e_D e_E$ , ou entradas equivalentes).
- As velocidades das rodas  $\omega_D$   $\omega_E$  (ou, equivalentemente, as velocidades do robô v e ω) não são impostas instantaneamente, mas apresentam resposta de acordo com a dinâmica do sistema.
- Válido para aplicações em que os efeitos dinâmicos não podem ser desprezados. Exemplo: altas velocidades e acelerações, alta inércia.
- Duas categorias: Controle de Trajetória e Estabilização.
- **Controle de Trajetória:**
- Problema mais simples do que o problema de estabilização.
- A referência a ser seguida é apenas a posição  $(x^*(t), y^*(t))$ .
- A orientação desejada é definida implicitamente pela trajetória seguida e pelas restrições não holonômicas.

$$
\tan(\theta) = y'/x' \Rightarrow d(\tan(\theta))/dt = \theta'/\cos^2(\theta) = [x'.y''-x''.y']/(x')^2
$$

$$
\Rightarrow \theta' = [x'.y''-x'''.y']/(x'/cos(\theta))^2 = [x'.y''-x'''.y']/[ (x')^2 + (y')^2]
$$

• As referências em espaço de configuração podem ser mapeadas para comandos de velocidade linear e angular:

$$
v^* = \pm [(x^{*}')^2 + (y^{*})^2]^{1/2} \qquad \qquad \omega^* = [x^{*} \cdot y^{*} \cdot y^{*} \cdot y^{*} \cdot y^{*}] / [(x^{*} \cdot)^2 + (y^{*} \cdot)^2]
$$

## **Controle de Velocidade – Compensação Não Linear + PI**

• Sistema descrito pelo modelo não linear:

 $\tau_V = M_V \cdot V' + B_V \cdot V$ 

- Trajetória desejada:  $(x^*(t), y^*(t))$  e suas  $1^{\underline{a}}$  e  $2^{\underline{a}}$  derivadas. θ \* (t) e suas derivadas são calculados de modo a respeitar as restrições não holonômicas.
- Mapeamento das velocidades e acelerações desejadas em espaço de configuração para velocidades e acelerações no referencial do robô,  $\vec{V}^* = (\mathbf{^qT_V})^T \cdot \mathbf{q}^* \cdot \mathbf{e} \quad \mathbf{V}^* = (\mathbf{^qT_V})^T \cdot \mathbf{q}^* \cdot \mathbf{v}.$
- Medição da configuração q =  $[x \ y \ \theta]^T$  e velocidade em espaço de configuração: q**''** = [x**''** y**''** θ**''**] T .
- Mapeamento das velocidades medidas em espaço de  $\text{configuração para o referencial do robô: } \mathbf{V} = (\mathbf{^qT_v})^T \mathbf{.q'}$
- Lei de Controle incluindo Realimentação PI e Compensação do Modelo Não Linear:
	- Realimentação Proporcional Integral:

$$
\mathbf{V_c'} = \mathbf{V}^* + \mathbf{K_p} \Delta \mathbf{V} + \mathbf{K_i} \mathbf{V} \Delta \mathbf{V} dt
$$

onde ∆**V** = (**V \*** - **V**), **V<sup>c</sup> '** é a aceleração de comando, **K<sup>p</sup>** é uma matriz diagonal de ganhos proporcionais positivos e **K<sup>i</sup>** é uma matriz diagonal de ganhos integrais positivos.

• Compensação do Modelo Não Linear:

$$
\tau_V = {M_V}^* . V_c{}^* + {B_V}^* . V
$$

onde **M<sup>V</sup> \*** e **B<sup>V</sup> \*** são as matrizes de parâmetros dinâmicos disponíveis, que constituem o modelo nominal. São uma estimativa dos parâmetros reais  $M_V e B_V$ .

• Em malha fechada:

$$
M_V^*.(V^{*'} + K_p. \Delta V + K_i. \int \Delta V dt) + B_V^* . V = M_V. V' + B_V. V
$$

$$
\implies \mathbf{M_V}^* . (\mathbf{V}^* + \mathbf{K_p} . \ \Delta \mathbf{V} + \mathbf{K_i} . \ \mathbf{dV} dt) = \mathbf{M_V} . \mathbf{V}^* + \mathbf{B_V} . \ \mathbf{V} - \mathbf{B_V}^* . \ \mathbf{V}
$$

$$
\implies \mathbf{M_V}^* . (\mathbf{V}^* + \mathbf{K_p} . \ \Delta \mathbf{V} + \mathbf{K_i} . \int \Delta \mathbf{V} dt) = \mathbf{M_V} . \mathbf{V'} + (\mathbf{B_V} - \mathbf{B_V}^* ) . \mathbf{V}
$$

$$
\implies \mathbf{M_V}^* . (\mathbf{V}^* + \mathbf{K_p} . \ \Delta \mathbf{V} + \mathbf{K_i} . \int \Delta \mathbf{V} dt) = \mathbf{M_V} . \mathbf{V'} + \Delta_{\mathbf{BV}} . \mathbf{V}
$$

onde  $\Delta_{\mathbf{BV}} = (\mathbf{B}_{\mathbf{V}} - \mathbf{B}_{\mathbf{V}}^*)$  é o erro de modelagem da matriz  $\mathbf{B}_{\mathbf{V}}^*$ .

Subtraindo **M<sup>V</sup> \*** .**V'** de ambos lados da equação acima:

$$
\Rightarrow M_V^*.(V^*'+K_p.\Delta V+K_i.\Delta Vdt)-M_V^*.V'=M_V.V'-M_V^*.V'+\Delta_{BV}.V
$$
  

$$
\Rightarrow M_V^*.V^*-V'+K_p.\Delta V+K_i.\Delta Vdt)=(M_V-M_V^*).V'+\Delta_{BV}.V
$$

$$
\implies \mathbf{M}_{V}^{*}.\mathbf{(\Delta V'} + \mathbf{K}_{p\bullet} \Delta V + \mathbf{K}_{i\bullet}) \Delta V dt = \Delta_{MV}.\mathbf{V'} + \Delta_{BV}.\mathbf{V}
$$

onde  $\Delta_{MV} = (M_V - M_V^*)$  é o erro de modelagem da matriz  $M_V^*$ .

$$
\Rightarrow (\Delta \mathbf{V}' + \mathbf{K}_{\mathbf{p}}.\Delta \mathbf{V} + \mathbf{K}_{\mathbf{i}}.\mathbf{J}\Delta \mathbf{V}dt) = (\mathbf{M}_{\mathbf{V}}^{*})^{-1}.(\Delta_{\mathbf{M}\mathbf{V}}.\mathbf{V}' + \Delta_{\mathbf{B}\mathbf{V}}.\mathbf{V})
$$

Verifica-se que, se o modelo nominal disponível descrever exatamente o modelo real do robô, (ou seja,  $\Delta_{MV} = (M_V - M_V^*) = 0$  $e \Delta_{\text{BV}} = (\mathbf{B}_{\text{V}} - \mathbf{B}_{\text{V}}^*) = 0$ ), então:

$$
\Rightarrow (\Delta V' + K_p \cdot \Delta V + K_i \cdot \int \Delta V dt) = 0
$$

Ou seja, o sistema em malha fechada seria linear e desacoplado.

#### • **Controle Estabilizante:**

## **Controle por Referência Variável**

- Configuração final desejada:  $\mathbf{q}^* = [x^* \, y^* \, \theta^*]^T$ .
- Requer apenas medição da configuração  $\mathbf{q} = [\mathbf{x} \ \mathbf{y} \ \mathbf{\theta}]^T$ .
- Controlador baseado na realimentação de erro nas variáveis:

$$
\mathbf{L}(t) = [l(t) \quad \theta(t)]^T = \int \mathbf{V}(t).dt
$$

onde l(t) =  $\int v(t) dt$  é o comprimento percorrido pelo robô no intervalo de tempo de integração e θ(t) = ∫ω(t).dt é o ângulo de orientação do robô. Tomando a transformada de Laplace, temos:

 $s.L(s) = V(s)$ 

- Referências variáveis de posição e ângulo permitem desacoplar o controle de l(t) e  $\theta$ (t).
- Referências variáveis de posição e ângulo permitem atingir a posição e orientação final, mesmo sendo o sistema subatuado.
- Controladores lineares desacoplados em l(t) e  $\theta$ (t) atuam em paralelo de modo a garantir a posição e orientação final.
- Controladores lineares desacoplados em l(t) e  $\theta$ (t) (para deslocamento e orientação) são projetados a partir do modelo linear obtido aplicando a transformada de Laplace ao modelo dinâmico em **V**:

$$
\tau_V = \mathbf{M}_V . \mathbf{V}' + \mathbf{B}_V . \mathbf{V} \quad \Rightarrow \quad \tau_V(s) = \mathrm{s} . \mathbf{M}_V . \mathbf{V}(s) + \mathbf{B}_V . \mathbf{V}(s)
$$

ou, substituindo **V**(s) por s.**L**(s):

$$
\tau_V(s) = s.M_V.s.L(s) + B_V.s.L(s) = s.[s.M_V + B_V].L(s)
$$

• Controladores Desacoplados para  $l(t)$  e  $\theta(t)$ :

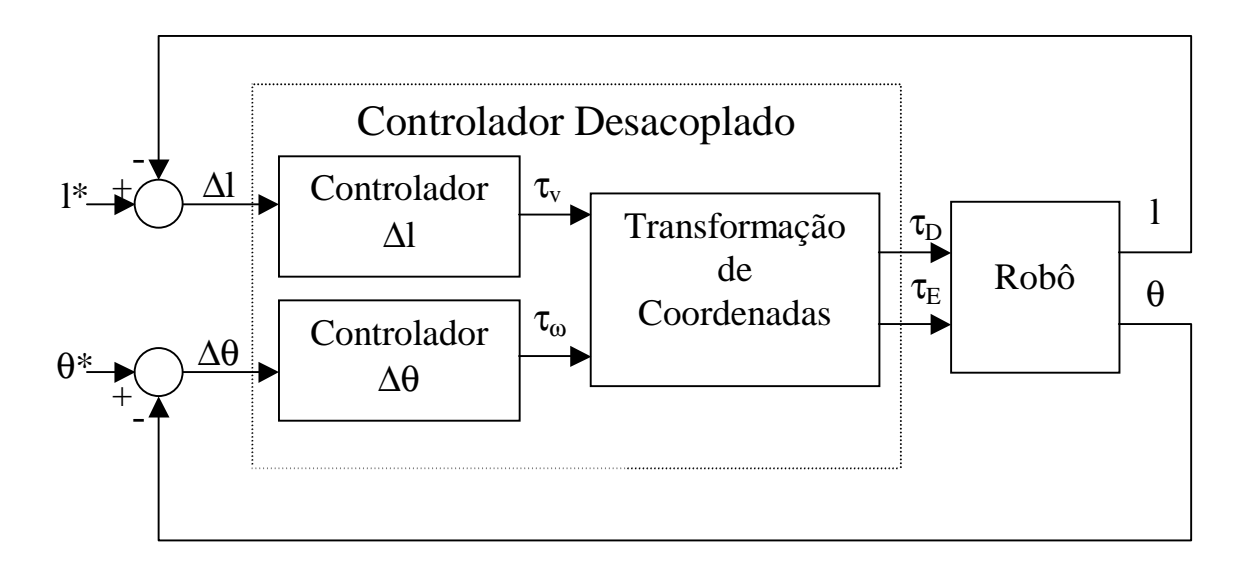

 $\tau_v$  = entrada virtual, que controla l(t), (ou v(t)).  $\tau_{\omega}$  = entrada virtual, que controla  $\theta(t)$ , (ou  $\omega(t)$ ).

- A transformação de coordenadas transforma as entradas de controle virtuais em entradas de controle em referencial de atuador ( $\tau_D$  e  $\tau_E$  ou, diretamente,  $e_D$  e  $e_E$ ).
- Para obter esta transformação é necessário diagonalizar a matriz de transferência s.  $[s M_V + B_V]$ , de modo a desacoplar o controle de  $l(t)$  e  $\theta(t)$ .
- Problema: como formular o erro  $\Delta l(t)$ , uma vez que o mesmo não é mensurável.
- Solução: utilizar referência variável, de modo a reduzir o problema às situações triviais.
	- a) Quando na posição desejada, girar (sem sair da posição atual) para atingir a orientação desejada.
	- b) Quando na orientação desejada, andar em frente para atingir a posição desejada na direção da orientação atual.

• Caso trivial a). Erro de orientação a ser realimentado para o controlador de orientação quando o robô já está na posição final desejada:

$$
\Delta \theta = \theta^* - \theta
$$

• Caso trivial b). Erro de posição a ser realimentado para o controlador de deslocamento quando o robô já está orientado em direção à posição final desejada:

$$
\Delta l = [(\Delta x)^2 + (\Delta y)^2]^{1/2}
$$

onde:  $\Delta x = (x^* - x)$   $\Delta y = (y^* - y)$ 

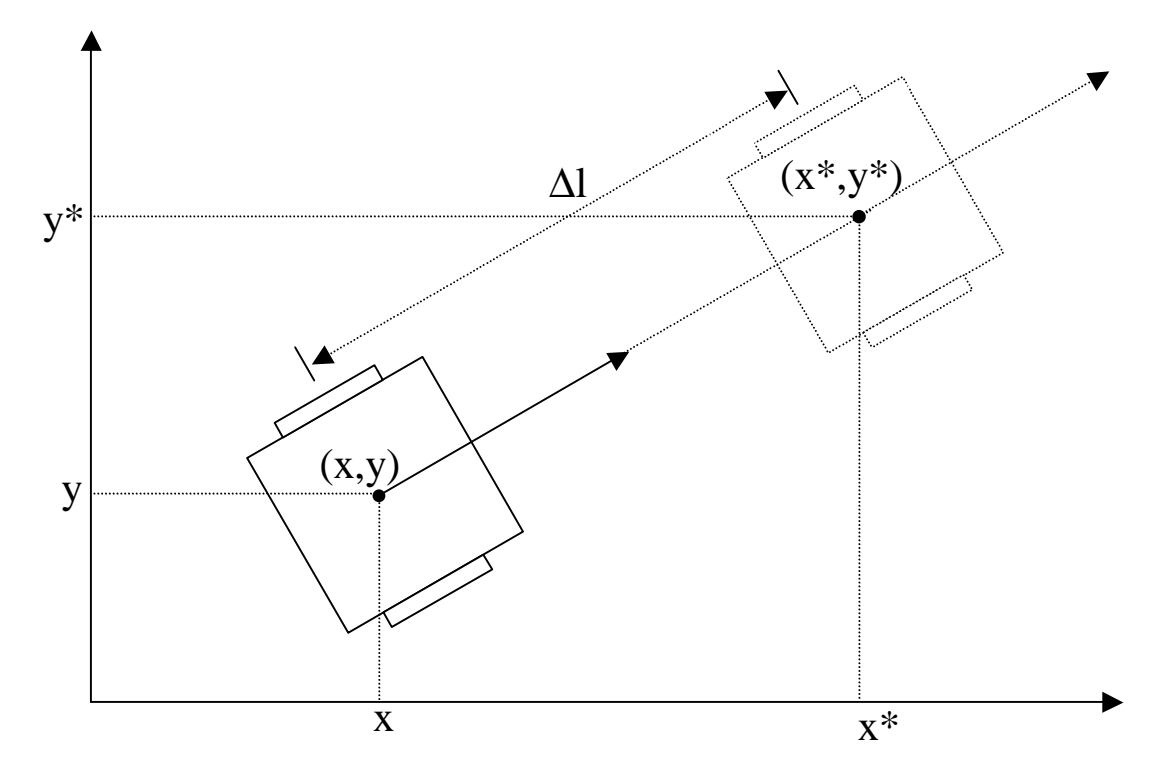

- Referência Variável para controle de Posição:
	- Deseja-se atingir a posição final (x\*,y\*), não importando com que orientação se chegue à mesma (θ\* é escolhida variável, de modo a apontar sempre para o alvo).
	- Define-se a referência variável de posição  $(x_r^*, y_r^*)$ , localizada na projeção da posição final (x\*,y\*) sobre a reta sobre a qual o robô está orientado.
	- Os erros de orientação  $\Delta\theta$  e de deslocamento  $\Delta l$  a serem fornecidos a os controladores são obtidos a partir de:

 $\Delta x = x^* - x$   $\Delta y = y^* - y$  $\theta^* = \phi = \tan^{-1}(\Delta y / \Delta x)$  $\Delta l^* = [(\Delta x)^2 + (\Delta y)^2]^{1/2}$  $Δθ = θ* - θ$  $\Delta l = \Delta l^*$ .cos( $\Delta \theta$ ) y  $V^*$  $y_r$ \*  $\overrightarrow{10}$  $\mathbf{R}^{\phi}$  $(X_r^*, Y_r^*)$  $(x^*,y^*)$ ∆l\* ∆l  $(x,y)$ 

x  $X^*$ 

 $x_r$ \*

- O erro de realimentação ∆l fornecido ao controlador de deslocamento é calculado em relação à posição de referência variável (x<sub>r</sub>\*,y<sub>r</sub>\*) mais próxima da posição desejada  $(x^*,y^*)$  e localizada sobre a reta que o robô percorreria com a orientação atual θ. A posição (x<sub>r</sub>\*,y<sub>r</sub>\*) varia de acordo com a mudança de orientação do robô.
- Como  $(x_r^*, y_r^*)$  está na frente do robô, neste (e somente neste caso), pode-se saber exatamente qual é o erro de deslocamento ∆l: a distância euclidiana entre (x,y) e  $(x_r^*, y_r^*)$ .
- O controlador de deslocamento guia o robô ao ponto (xr \*,y<sup>r</sup> \*), que é o mais próximo ao alvo na direção da orientação atual do robô.
- O controlador de orientação orienta o robô em direção ao alvo. É responsável por diminuir o erro de realimentação ∆θ de modo a alinhar o robô com a reta que aponta para a posição final desejada (x\*, y\*). A orientação desejada θ\* é variável e sempre alinhada com esta reta.
- Se o controlador de orientação for mais rápido do que o controlador de deslocamento e for capaz de garantir que  $\Delta\theta \rightarrow 0$  e se o controlador de deslocamento garantir que  $Δl → 0$ , então,  $cos(Δθ) → +1$  e, consequentemente, devido a que ∆l\* = ∆l/cos(∆θ), temos que ∆l\* → 0, ou seja, o robô atinge a posição final.

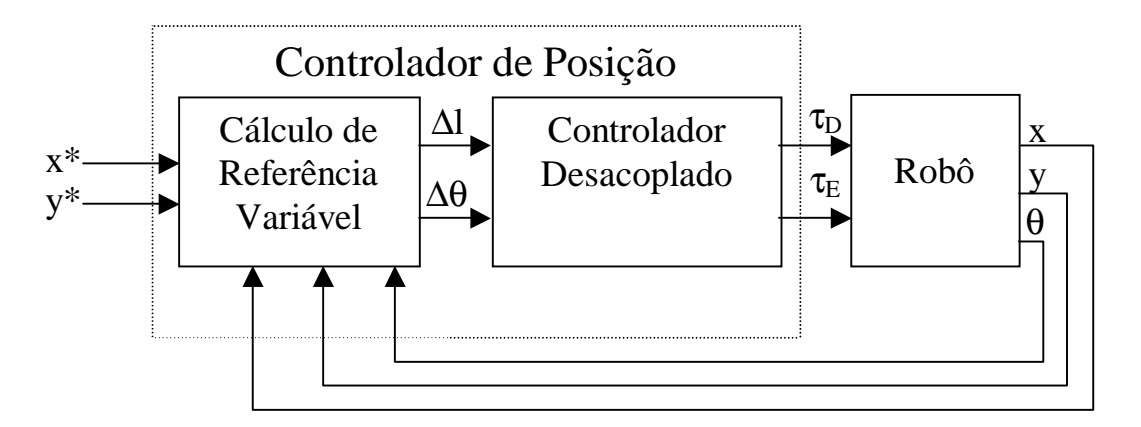

- Referência Móvel para controle de Posição e Orientação:
	- Deseja-se atingir a posição final  $(x^*,y^*)$ , com uma orientação θ\* especificada.
	- Solução: usar o controlador de posição anterior usando como referência uma posição móvel  $(x_r^*, y_r^*)$ .
	- Esta referência móvel deve fazer com que, inicialmente, o robô seja atraído para a reta de aproximação, (reta que passa pelo alvo (x\*,y\*) com a orientação θ\* final desejada.
	- À medida em que o robô chegar perto da reta de aproximação, a referência  $(x_r^*, y_r)$ deve ser progressivamente movida em direção ao alvo (x\*,y\*).
	- Para alcançar este objetivo, o erro angular a ser minimizado pelo controlador é definido como:

 $\Delta\theta = \theta_r - \theta = (\phi - \theta^*) + (\phi - \theta)$ 

onde  $\phi = \tan^{-1}(\Delta y / \Delta x) = \tan^{-1}((y^* - y) / (x^* - x))$ . O ângulo de referência móvel é dado por:

 $θ$ <sub>r</sub> = 2. $φ$  -  $θ$ \*

- O erro  $\Delta\theta$  possui duas parcelas:
	- a) Erro angular (φ θ\*) entre a reta que liga o robô ao alvo e a reta de aproximação. Quando o robô alcança a reta de aproximação, este erro é nulo e o problema recai no caso anterior.
	- b) Erro  $(\phi \theta)$ , que guia o robô para apontar para o alvo.

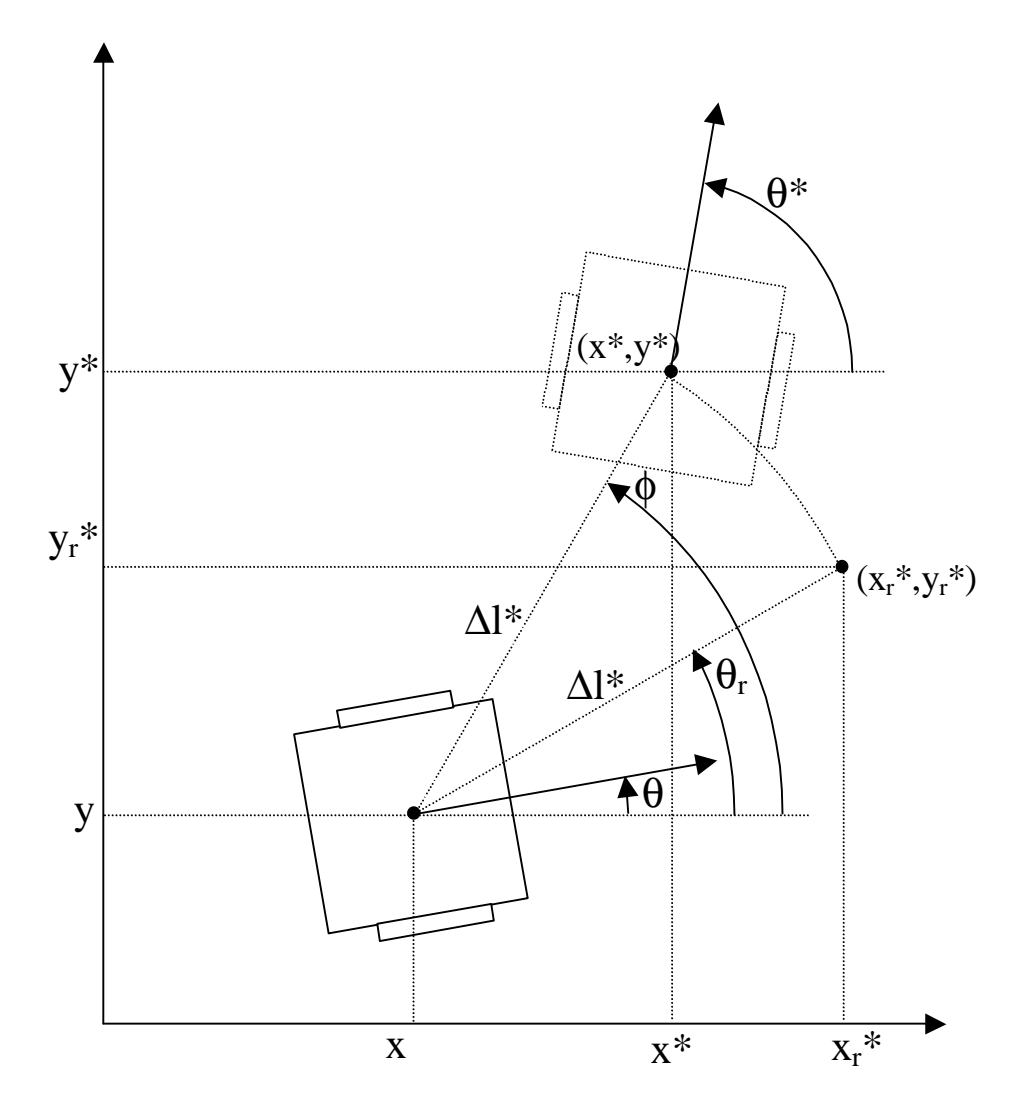

- A referência móvel a ser fornecida ao controlador de posição pode ser vista como uma rotação do alvo em torno da posição atual do robô. O valor desta rotação é de  $(\theta_r - \phi) = (\phi - \theta^*)$  radianos.
- Assim, a referência móvel é dada por:

$$
x_r^* = x + \Delta l^* \cdot \cos(\theta_r)
$$
  
 
$$
y_r^* = y + \Delta l^* \cdot \sin(\theta_r)
$$
  
onde 
$$
\Delta l^* = [(\Delta x)^2 + (\Delta y)^2]^{1/2}
$$

![](_page_14_Figure_0.jpeg)

#### Observações:

- O projeto dos controladores deve ser tal que o controlador de orientação seja mais rápido que o de deslocamento, uma vez que erros de orientação rapidamente amplificam erros de deslocamento.
- Quando a entrada é saturada, (tensão  $||E|| \le ||E||_{\text{Max}}$ , ou torque  $\|\tau\| \leq \|\tau\|_{\text{Max}}$ , pelo mesmo motivo anterior, deve-se priorizar a entrada responsável pelo controle de orientação,  $\tau_{\omega}$ , em relação à entrada responsável pelo controle de deslocamento, τ<sub>ν</sub>.
- Assim, deve-se primeiro verificar se o valor de  $\tau_{\omega}$ requerido pode ser fornecido pela fonte de energia.
	- Em caso negativo (não há energia suficiente), satura-se  $\tau_{\omega}$  no valor máximo disponível e impõe-se  $\tau_{\nu}$  nulo.
	- Em caso afirmativo (há energia suficiente para  $\tau_{\omega}$ ),  $\tau_{\omega}$ assume o valor calculado e verifica-se se o que resta de capacidade disponível da fonte é suficiente para alimentar  $\tau_{w}$ .
		- Em caso negativo (não há energia suficiente para  $\tau_v$ ), satura-se  $\tau_v$  no valor do resto de entrada disponível.
		- Em caso afirmativo (há energia suficiente também para  $\tau_v$ ),  $\tau_v$  assume o valor calculado.

## • **Geração de Trajetória:**

- Controladores de trajetória requerem que uma trajetória de referência seja especificada.
- A trajetória pode ser caracterizada como uma curva geométrica contínua entre a configuração inicial e final, (denominada caminho), à qual se associam restrições temporais.
- Em muitos casos, a trajetória de referência deve ser derivável ou duplamente derivável.
- Para robôs não holonômicos, a trajetória gerada deve respeitar as restrições não holonômicas.
- Outras restrições podem ter que ser levadas em conta ao especificar uma trajetória, por exemplo: velocidades e/ou acelerações máximas admissíveis ao robô, comprimento mínimo, etc.

#### **Interpolação por Polinômios Cúbicos**

Dado o parâmetro λ, com 0 ≤ λ ≤ 1, a trajetória do robô pode ser especificada através de polinômios cúbicos nas componentes x e y da posição do robô, expressos em função do parâmetro λ:

$$
x(\lambda) = a_0 + a_1.\lambda + a_2.\lambda^2 + a_3.\lambda^3
$$

$$
y(\lambda) = b_0 + b_1.\lambda + b_2.\lambda^2 + b_3.\lambda^3
$$

onde  $a_0$ ,  $a_1$ ,  $a_2$ ,  $a_3$ ,  $b_0$ ,  $b_1$ ,  $b_2$  e  $b_3$  são parâmetros a determinar. Considera-se que  $\lambda = 0$  quando o robô está na sua posição inicial  $(x(0), y(0)) = (x_i, y_i)$ , assim como  $\lambda = 1$  quando o robô está na sua posição final  $(x(1), y(1)) = (x_f, y_f)$ .

O ângulo de orientação θ do robô deve satisfazer as restrições não holonômicas ao longo de toda a trajetória:

$$
\theta(\lambda) = \tan^{-1}(dy/dx) = \tan^{-1}((dy/d\lambda)/(dx/d\lambda))
$$

Definindo  $d(\lambda) = (b_1 + 2.b_2.\lambda + 3.b_3.\lambda^2) / (a_1 + 2.a_2.\lambda + 3.a_3.\lambda^2)$ 

 $\Rightarrow \quad \theta(\lambda) = \tan^{-1}(d(\lambda)) \qquad \Rightarrow \qquad \alpha(\lambda) = \tan(\theta(\lambda))$ 

Aplicando as seis condições de contorno de modo a impor que a trajetória inicie na configuração  $q_i = (x_i, y_i, \theta_i)$  e termine na configuração  $q_f = (x_i, y_i, \theta_i)$ , obtemos um sistema de seis equações e oito incógnitas (os coeficientes  $a_0$ ,  $a_1$ ,  $a_2$ ,  $a_3$ ,  $b_0$ ,  $b_1$ ,  $b_2$ ,  $b_3$ ).

Como o número de coeficientes é maior do que o número de equações, podemos escolher dois coeficientes livres de modo a obter soluções mais aprimoradas e que intuitivamente sejam "mais inteligentes".

O critério utilizado para aprimorar a solução é fazer com que, na medida do possível, o robô não execute movimentos afastando-se do alvo (para trás). Matematicamente, isto é alcançado através de soluções para as quais o polinômio interpolador não apresente máximos nas direções x e/ou y.

y

![](_page_16_Figure_7.jpeg)

x

a) Sem aprimoramento. b) Trajetória aprimorada.

Dependendo das condições de contorno, para evitar divisões por zero na solução, torna-se necessário adotar diferentes parâmetros livres. Seja  $\Delta x = x_f -x_i$  e  $\Delta y = y_f -y_i$ , definindo  $\delta$  como um pequeno intervalo angular, (para efeitos práticos,  $\delta \approx 1^{\circ}$ ), temos o seguinte procedimento para geração da trajetória:

- i. **Se**  $\theta_i \in [(\pi/2 \delta), (\pi/2 + \delta)]$  **e**  $\theta_f \in [(\pi/2 \delta), (\pi/2 + \delta)]$  $b_1 = \Delta y$  (coeficiente livre)<br>  $b_2 = 0$  (coeficiente livre) (coeficiente livre)  $a_0 = x_i$  $a_1 = 0$  $a_2 = 3.\Delta x$  $a_3 = -2. \Delta x$  $b_0 = v_i$  $b_3 = \Delta y - b_1 - b_2$
- ii. **Senão, se**  $\theta_i \in [(\pi/2 \delta), (\pi/2 + \delta)]$  $a_3 = -\Delta x/2$  (coeficiente livre)  $b_3$  = qualquer valor (coeficiente livre)  $a_0 = x_i$  $a_1 = 0$  $a_2 = \Delta x - a_3$  $b_0 = y_i$  $b_1 = 2(\Delta y - \alpha_f \Delta x) - \alpha_f a_3 + b_3$  $b_3 = (2 \cdot \alpha_f \cdot \Delta x - \Delta y) + \alpha_f \cdot a_3 - 2 \cdot b_3$

iii. **Senão, se** 
$$
\theta_f \in [(\pi/2 - \delta), (\pi/2 + \delta)]
$$
  
\n $a_1 = 3.\Delta x/2$  (coeficiente livre)  
\n $b_2 =$  qualquer valor (coeficiente livre)  
\n $a_0 = x_i$   
\n $a_2 = 3.\Delta x - 2.a_1$   
\n $a_3 = a_1 - 2.\Delta x$   
\n $b_0 = y_i$   
\n $b_1 = \alpha_i.a_1$   
\n $b_3 = \Delta y - \alpha_i.a_1 - b_2$ 

#### iv. **Senão**

 $a_1 = \Delta x$  (coeficiente livre)  $a_2 = 0$  (coeficiente livre)  $a_0 = x_i$  $a_3 = \Delta x - a_1 - a_2$  $b_0 = y_i$  $b_1 = \alpha_i \cdot a_1$  $b_2 = 3(\Delta y - \alpha_f \Delta x) + 2(\alpha_f - \alpha_i).a_1 + \alpha_f.a_2$  $b_3 = 3 \cdot \alpha_f \cdot \Delta x - 2 \cdot \Delta y - (2 \cdot \alpha_f - \alpha_i) \cdot a_1 - \alpha_f \cdot a_2$ 

v. **Fazer** λ **variar de** 0 **a** 1

#### vi. **Calcular**

$$
x(\lambda) = a_0 + a_1.\lambda + a_2.\lambda^2 + a_3.\lambda^3
$$
  
\n
$$
y(\lambda) = b_0 + b_1.\lambda + b_2.\lambda^2 + b_3.\lambda^3
$$
  
\n
$$
\theta(\lambda) = \tan^{-1}((b_1 + 2.b_2.\lambda + 3.b_3.\lambda^2)/(a_1 + 2.a_2.\lambda + 3.a_3.\lambda^2))
$$

Observação:

- Os passos i, ii e iii correspondem a situações singulares  $(\theta_i)$ e/ou θ<sub>f</sub> iguais a  $\pm 90^\circ$ ).
- O passo iv corresponde ao caso geral (caso não singular).
- Os passos v e vi correspondem à geração de trajetória propriamente dita.

#### **Reparametrização da Trajetória**

Como parâmetro  $\lambda$  é adimensional,  $(0 \le \lambda \le 1)$ , torna-se necessário reparametrizar a trajetória, de modo a associar o parâmetro λ com o tempo, de acordo com algum perfil de velocidade especificado para a curva geométrica (x(λ),y(λ)). Seja:

$$
x(\lambda) = a_0 + a_1 \lambda + a_2 \lambda^2 + a_3 \lambda^3
$$

$$
y(\lambda) = b_0 + b_1 \lambda + b_2 \lambda^2 + b_3 \lambda^3
$$

Definindo o operador  $D(.) = d(.)/d\lambda$ , temos:

$$
Dx = dx(\lambda)/d\lambda = a_1 + 2.a_2.\lambda + 3.a_3.\lambda^2
$$
  

$$
Dy = dy(\lambda)/d\lambda = b_1 + 2.b_2.\lambda + 3.b_3.\lambda^2
$$

Assim, para um deslocamento infinitesimal, dl, do robô, temos:

![](_page_19_Figure_6.jpeg)

A velocidade linear é dada por:

$$
v(t) = dl/dt = (dl/d\lambda).(d\lambda/dt) = [(Dx)^{2} + (Dy)^{2}]^{1/2}.d\lambda/dt
$$
  
\n
$$
\Rightarrow d\lambda/dt = v(t)/[(Dx)^{2} + (Dy)^{2}]^{1/2}
$$

Assim, dado o perfil de velocidade v(t), a expressão acima pode ser integrada de modo a reparametrizar a trajetória, (dado t e o perfil v(t), obter o valor correspondente de  $\lambda$ ). O Comprimento percorrido, l, é dado por:

$$
l = \int v(t).dt = \int (dl/dt).dt = \int [(Dx)^{2} + (Dy)^{2}]^{1/2}.d\lambda
$$

Onde o intervalo de integração para t é  $[0, t_{max}]$ , que corresponde ao intervalo  $[0, 1]$  de variação de  $\lambda$ , sendo t<sub>max</sub> a duração especificada para a trajetória.

A velocidade angular do robô para um dado λ, pode ser obtida a partir da sua velocidade linear, através da derivada:

$$
d(tan(\theta))/dt = (1/cos^2(\theta)).d\theta/dt = (1/cos^2(\theta)).\omega
$$

$$
\Rightarrow \omega = cos^2(\theta).[d(tan(\theta))/d\lambda].d\lambda/dt
$$

mas,  $\cos^2(\theta) = (Dx)^2/[(Dx)^2 + (Dy)^2]$ ,  $\tan(\theta) = Dy/Dx$ . Assim:

$$
\omega(t) = v(t) \cdot [D^2 y \cdot Dx - D^2 x \cdot Dy]/[(Dx)^2 + (Dy)^2]^{3/2}
$$

onde:

$$
D^{2}x = D(Dx) = 2.a_{2} + 6.a_{3}.\lambda
$$
  

$$
D^{2}y = D(Dy) = 2.b_{2} + 6.b_{3}.\lambda
$$

Então, para um dado λ, o raio de giro r(t) = v(t)/ω(t) é dado por:

$$
r(\lambda) = [(Dx)^2 + (Dy)^2]^{3/2}/[D^2y.Dx - D^2x.Dy]
$$

Perfil de Velocidade Cossenoidal:

![](_page_21_Figure_1.jpeg)

O valor máximo da velocidade, v<sub>max</sub>, pode ser obtido em função do comprimento percorrido, l:

$$
1 = \int v(t).dt = \int [1 - \cos(2\pi \cdot t / t_{\text{max}})].v_{\text{max}}/2.dt
$$

Integrando no intervalo  $[0, t_{max}]$ , obtemos:

$$
l=v_{\text{max}}.t_{\text{max}}/2
$$

Assim:

$$
v_{\text{max}} = 2.1/t_{\text{max}}
$$